## WebDesign Mastery Quiz *GROW YOUR SKILLS Quiz Web Design Fundamentals*

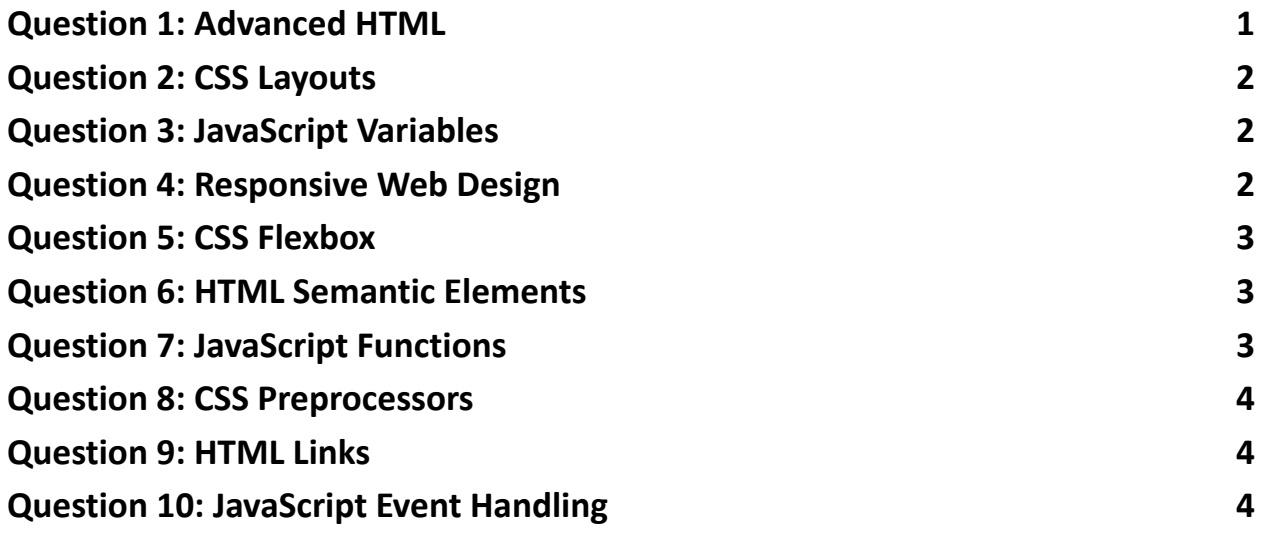

<span id="page-0-0"></span>Question 1: Advanced HTML

Which HTML5 element is specifically designed for embedding rich media such as videos or audio?

- $\bullet$  A) <media>
- $\bullet$  B) <video>
- C) <embed>
- $\bullet$  D) <audio>

● Answer: B) <video>

## <span id="page-1-0"></span>Question 2: CSS Layouts

Which property is used in CSS to create a layout with multiple columns?

- A) column-count
- B) multi-column
- C) flex-columns
- D) grid-columns
- Answer: A) column-count

## <span id="page-1-1"></span>Question 3: JavaScript Variables

Which statement about JavaScript variables declared with const is true?

- A) They can be re-assigned new values.
- B) They have block scope.
- C) They are hoisted to the top of their function.
- D) They can store values of any type but must be initialized as objects.
- Answer: B) They have block scope.

<span id="page-1-2"></span>Question 4: Responsive Web Design

What is the primary purpose of using media queries in CSS?

- A) To add animations to web pages
- B) To import new CSS files
- C) To adjust styles based on device characteristics

- D) To link to media files
- Answer: C) To adjust styles based on device characteristics

<span id="page-2-0"></span>Question 5: CSS Flexbox

What does align-items do in a flex container?

- A) Aligns items horizontally
- B) Distributes space between items
- C) Aligns items vertically along the cross axis
- D) Controls the order of items
- Answer: C) Aligns items vertically along the cross axis

<span id="page-2-1"></span>Question 6: HTML Semantic Elements

Which element is best used to group together related elements and sections on a web page?

- $\bullet$  A) <div>
- $\bullet$  B) <group>
- C) <section>
- $\bullet$  D) <br/>block>
- Answer: C) <section>

<span id="page-2-2"></span>Question 7: JavaScript Functions

What is a closure in JavaScript?

- A) A function returned by another function
- B) A standalone function

- C) A type of JavaScript variable
- D) A method used to close web applications
- Answer: A) A function returned by another function

<span id="page-3-0"></span>Question 8: CSS Preprocessors

Which of the following is a popular CSS preprocessor?

- A) Ruby
- B) LESS
- C) PHP
- D) Java
- Answer: B) LESS

<span id="page-3-1"></span>Question 9: HTML Links

How do you make a text link open in a new tab/window?

- $\bullet$  A) <a href="url" target=" blank">
- B) <a href="url" new="true">
- C) <link href="url" target="\_new">
- D) <a href="url" open="new">
- Answer: A) < a href="url" target=" blank">

<span id="page-3-2"></span>Question 10: JavaScript Event Handling

Which method is used to add an event listener in JavaScript?

- A) addEventListener()
- $\bullet$  B) on Event()

- C) attachEvent()
- D) listenEvent()
- Answer: A) addEventListener()